# <span id="page-0-0"></span>Package 'limmaGUI'

March 26, 2013

**Version** 1.34.0

Date 09 April 2010

Title GUI for limma package

Author James Wettenhall Division of Genetics and Bioinformatics, WEHI

Maintainer Keith Satterley <keith@wehi.edu.au>

Depends limma, tcltk

Suggests statmod, R2HTML, xtable, tkrplot

Description A Graphical User Interface for the limma Microarray package

biocViews Microarray, TwoChannel, DataImport, QualityControl,Preprocessing, Bioinformatics, DifferentialExpression,MultipleComparisons, GUI

License LGPL

URL <http://bioinf.wehi.edu.au/limmaGUI/>

# R topics documented:

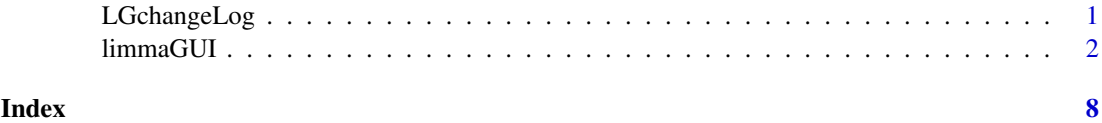

LGchangeLog *LimmaGUI Change Log*

#### Description

Write as text the most recent changes from the limmaGUI package changelog.

### Usage

 $LGchangeLog(n=20)$ 

#### <span id="page-1-0"></span>Arguments

n integer, number of lines to write of changelog.

#### Value

No value is produced, but a number of lines of text are written to standard output.

#### Author(s)

Gordon Smyth

limmaGUI *Graphical User Interface for the limma microarray package*

#### Description

Graphical User Interface for the limma microarray package

#### Usage

AboutLimmaGUI() AboutNormalization() BChelp() ChooseContrastsParameterization(parameterizationTreeIndex) ChooseEbayesStatistic() ChooseParameterization() ChoosePlotSymbolByClicking(spotType, cex) ChooseSpotType(parameterizationTreeIndex) ComputeContrasts() CopyGraph(img) CreateNewParameterization() DeleteContrastsParameterization()  $deleteltemFromList(list1, itemName = NULL, index = NULL)$ DeleteParameterization() DupCorBoxPlot() ebayesBoxPlots() evalRcode() ExportHTMLreport() ExportTopTable() fixSeps(string) GetBackgroundCorrectionMethod() GetBetweenArrayNormalizationMethod() GetCoef(parameterizationTreeIndex, whichCoef = "onlyOne")  $GetComponentsToExportInHTML report(parametricizationIndex = NULL)$ GetContrastsParameterizationName() GetContrastsParameterizationNames(parameterizationTreeIndex) GetDEcutoff()  $GetDesignOrContrasts(Design = FALSE, Contrasts = FALSE, NumContrasts = 0,$  $parameterizationIndex = 0$ GetGeneLabelsOptions() GetImageAnalysisColumnHeadings()

#### limmaGUI 3

```
GetImageProcessingFileType()
GetJpegOrPngParams(graphFileType)
GetJpegOrPngX11Params(graphFileType)
GetlimmaDataSetName()
GetlmFitMethod()
GetLowessType()
GetNEWxlim(xlim)
GetNormexpOffsetValue(CurrentNormexpOffsetValue)
GetNumParametersNoTargets()
getPackageVersion(pkgName)
GetParameterizationName()
GetParameterNames(parameterizationTreeIndex)
GetParametersAndOrContrasts(parameterizationTreeIndex, whatFor = "heat")
GetPlotLabels(plottitle = "", xlabel = "", ylabel = "")
GetPlotSize()
GetPlotTitle(plottitle = "")GetPValueCutoff(p.value = 0.01)GetReducedDuplicateSpacing(parameterizationTreeIndex)
GetRNATypesFrom.ContrastsFromDropDowns.String(string)
GetSlideNum()
GetSpotTypesForLinearModel()
GetSpotTypesIncludedNames(parameterizationTreeIndex)
GetWithinArrayNormalizationMethod()
GetWtAreaParams()
HeatDiagramDialog(parameterName)
HeatDiagramPlot()
HowManyDups()
HTMLplotUsingFunction(Caption = "", File = .HTML.file,
           GraphRelativeDirectory = ".", GraphAbsoluteDirectory =NULL, GraphFileName = "", GraphSaveAs = "png",GraphBorder = 1, align = "center", plotFunction =NULL, Width = 600, Height = 600, PointSize = 12,
           BG = "white", res = 72, ...ImageArrayPlot()
ImageArrayPlotDialog(slidenum)
ImportMA()
ImportMADialog()
initGlobals()
InitNewParameterization()
limmaGUI(BigfontsForlimmaGUI, 1)limmaHelp()
limmaUsersGuide(view = TRUE)
lmFitMethodHelp()
LogOddsPlot()
MAPlot()
MAPlotAvg()
MBoxPlot()
MMPlot()
NewLimmaFile()
NormalizeNow()
nstrstr(haystack, needle)
onDestroy()
```
4 limmaGUI

onExit() OpenALimmaFile(FileName) OpenGALandTargetsandSpotTypesfiles() OpenGALFile() OpenLimmaFile() OpenSpotTypesFile() OpenTargetsFile() plotMAColorCoded() PlotOptions() PrintTipGroupMAPlot() QQTplot() read.marrayTools(MFile,AFile, path, verbose, sep, quote, header, ...) ReadImageProcessingFiles() Require(pkg) Resize(img, plotFunction) SaveAsLimmaFile() SaveGraphAsJpeg(initialfile, plotFunction) SaveGraphAsPDF(initialfile, plotFunction) SaveGraphAsPNG(initialfile, plotFunction) SaveGraphAsPostscript(initialfile, plotFunction) SaveLimmaFile() SelectPlotSymbols(SpotTypes) SetLayoutParameters() SetupPlotKeyBindings(tt, img) SetupPlotMenus(tt, initialfile, plotFunction, img) SetWD() showChangeLog() showCitations() showGAL()  $showTopTable(..., export = FALSE)$ SimplifyContrastsExpression(string) strstr(haystack, needle) tclArrayVar() TclRequire(tclPkg) TryReadImgProcFile(expr) UpdateSpotTypesStatus() UpDownOrBoth() VennDiagramPlot() ViewDesignOrContrastsMatrixAsPairs(DesignOrContrasts, designOrContrastsList, parameterizationIndex, contrastsParameterizationIndex  $=$  NULL $)$ ViewDesignOrContrastsMatrixInTable(DesignOrContrasts, designOrContrastsList, parameterizationIndex, contrastsParameterizationIndex  $=$  NULL $)$ ViewExistingContrastsParameterization() ViewExistingParameterization() ViewRNATargets() ViewSpotTypes()

## limmaGUI 5

## Arguments

BigfontsForlimmaGUIpresentation

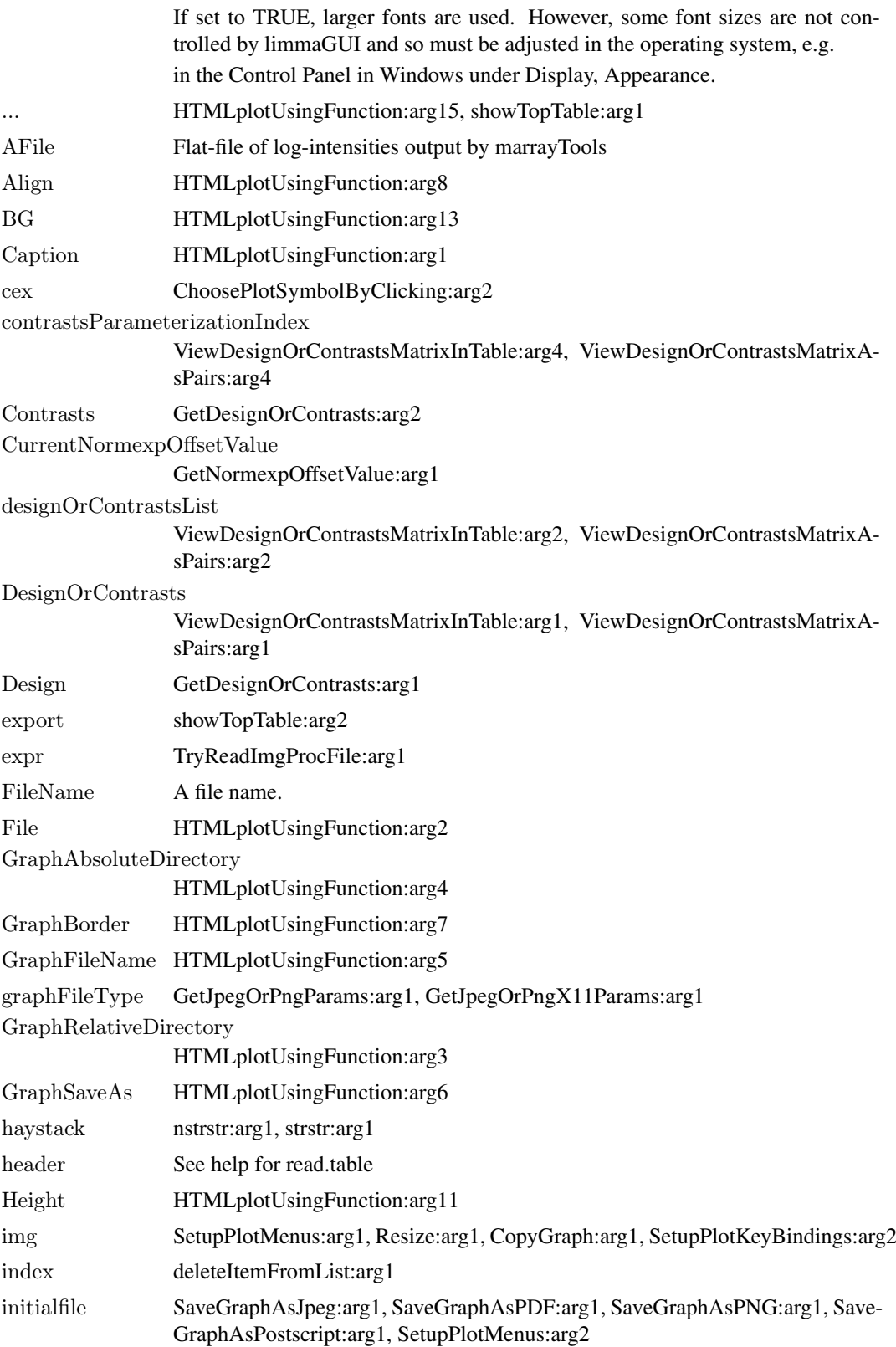

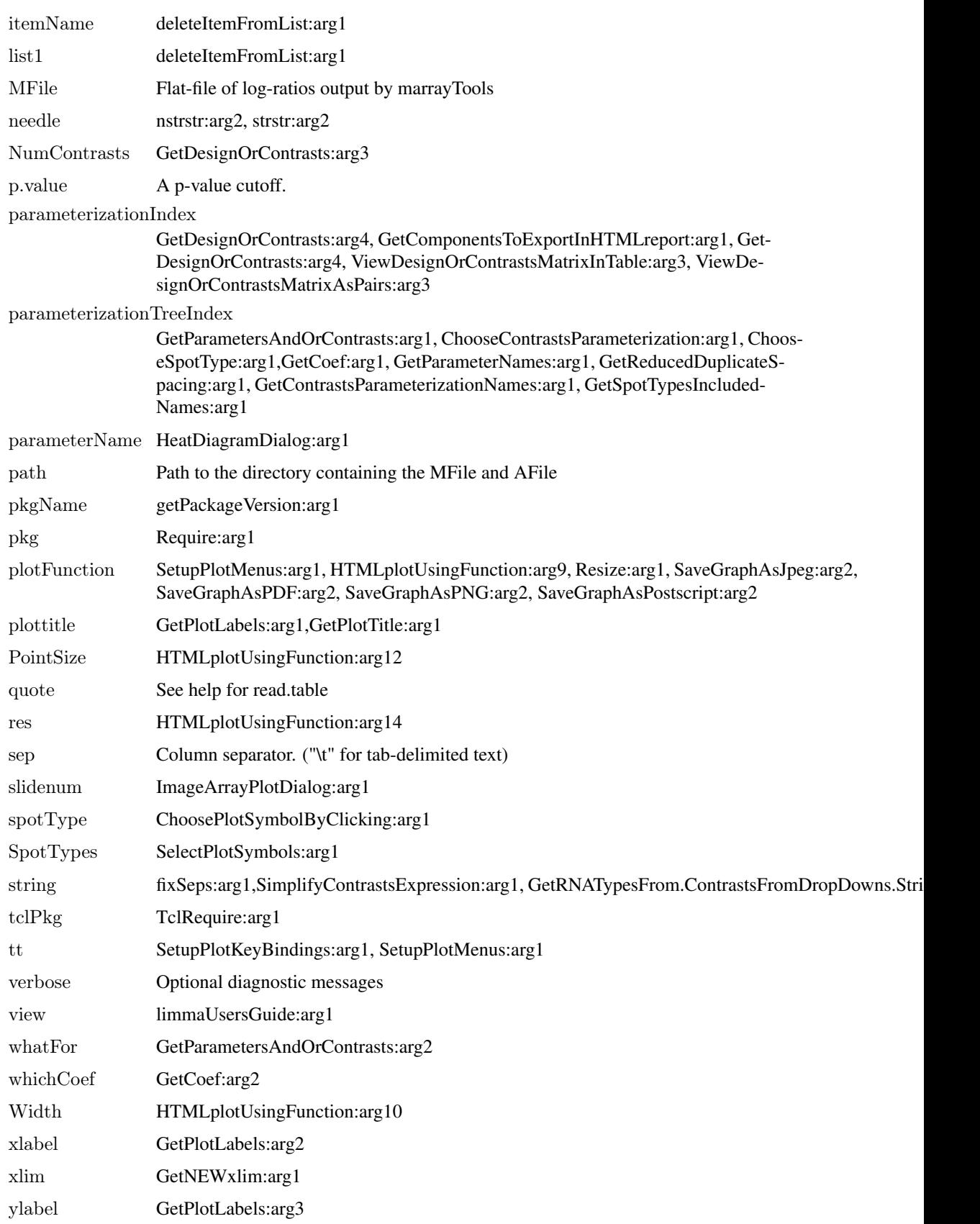

#### limmaGUI 7 and 2012 1999 and 2013 1999 and 2014 1999 and 2014 1999 and 2014 1999 and 2014 1999 and 2014 1999 a

#### Details

This function launches a Graphical User Interface for the limma package by Gordon Smyth. The GUI uses Tk widgets (via the R TclTk interface by Peter Dalgaard) in order to provide a simple interface to the limma functions for linear modelling of microarrays and identification of differentially expressed genes.

### Author(s)

James Wettenhall

# <span id="page-7-0"></span>Index

∗Topic IO limmaGUI, [2](#page-1-0) ∗Topic documentation LGchangeLog, [1](#page-0-0)

AboutLimmaGUI *(*limmaGUI*)*, [2](#page-1-0) AboutNormalization *(*limmaGUI*)*, [2](#page-1-0)

#### BChelp *(*limmaGUI*)*, [2](#page-1-0)

ChooseContrastsParameterization *(*limmaGUI*)*, [2](#page-1-0) chooseDir *(*limmaGUI*)*, [2](#page-1-0) ChooseEbayesStatistic *(*limmaGUI*)*, [2](#page-1-0) ChooseParameterization *(*limmaGUI*)*, [2](#page-1-0) ChoosePlotSymbolByClicking *(*limmaGUI*)*,  $\mathcal{D}$ ChooseSpotType *(*limmaGUI*)*, [2](#page-1-0) ComputeContrasts *(*limmaGUI*)*, [2](#page-1-0) ComputeLinearModelFit *(*limmaGUI*)*, [2](#page-1-0)

CopyGraph *(*limmaGUI*)*, [2](#page-1-0) CreateNewParameterization *(*limmaGUI*)*, [2](#page-1-0) CreateTreeAndList *(*limmaGUI*)*, [2](#page-1-0)

DeleteContrastsParameterization *(*limmaGUI*)*, [2](#page-1-0) deleteItemFromList *(*limmaGUI*)*, [2](#page-1-0) DeleteParameterization *(*limmaGUI*)*, [2](#page-1-0) DupCorBoxPlot *(*limmaGUI*)*, [2](#page-1-0)

ebayesBoxPlots *(*limmaGUI*)*, [2](#page-1-0) evalRcode *(*limmaGUI*)*, [2](#page-1-0) ExportAvalues *(*limmaGUI*)*, [2](#page-1-0) ExportHTMLreport *(*limmaGUI*)*, [2](#page-1-0) ExportMvalues *(*limmaGUI*)*, [2](#page-1-0) ExportTopTable *(*limmaGUI*)*, [2](#page-1-0)

fixSeps *(*limmaGUI*)*, [2](#page-1-0)

GetBackgroundCorrectionMethod *(*limmaGUI*)*, [2](#page-1-0) GetBetweenArrayNormalizationMethod *(*limmaGUI*)*, [2](#page-1-0) GetCoef *(*limmaGUI*)*, [2](#page-1-0)

GetComponentsToExportInHTMLreport *(*limmaGUI*)*, [2](#page-1-0) GetContrastsParameterizationName *(*limmaGUI*)*, [2](#page-1-0) GetContrastsParameterizationNames *(*limmaGUI*)*, [2](#page-1-0) GetDEcutoff *(*limmaGUI*)*, [2](#page-1-0) GetDesignOrContrasts *(*limmaGUI*)*, [2](#page-1-0) GetGeneLabelsOptions *(*limmaGUI*)*, [2](#page-1-0) GetGenePixFlagWeightings *(*limmaGUI*)*, [2](#page-1-0) GetImageAnalysisColumnHeadings *(*limmaGUI*)*, [2](#page-1-0) GetImageProcessingFileType *(*limmaGUI*)*,  $\mathcal{D}$ GetJpegOrPngParams *(*limmaGUI*)*, [2](#page-1-0) GetJpegOrPngX11Params *(*limmaGUI*)*, [2](#page-1-0) GetlimmaDataSetName *(*limmaGUI*)*, [2](#page-1-0) GetlmFitMethod *(*limmaGUI*)*, [2](#page-1-0) GetLowessType *(*limmaGUI*)*, [2](#page-1-0) GetNEWxlim *(*limmaGUI*)*, [2](#page-1-0) GetNormexpOffsetValue *(*limmaGUI*)*, [2](#page-1-0) GetNumParametersNoTargets *(*limmaGUI*)*, [2](#page-1-0) getPackageVersion *(*limmaGUI*)*, [2](#page-1-0) GetParameterizationName *(*limmaGUI*)*, [2](#page-1-0) GetParameterNames *(*limmaGUI*)*, [2](#page-1-0) GetParametersAndOrContrasts *(*limmaGUI*)*, [2](#page-1-0) GetPlotLabels *(*limmaGUI*)*, [2](#page-1-0) GetPlotSize *(*limmaGUI*)*, [2](#page-1-0) GetPlotTitle *(*limmaGUI*)*, [2](#page-1-0) GetPValueCutoff *(*limmaGUI*)*, [2](#page-1-0) GetReducedDuplicateSpacing *(*limmaGUI*)*, [2](#page-1-0) GetRNATypesFrom.ContrastsFromDropDowns.String *(*limmaGUI*)*, [2](#page-1-0) GetSlideNum *(*limmaGUI*)*, [2](#page-1-0) GetSpotTypesForLinearModel *(*limmaGUI*)*, [2](#page-1-0) GetSpotTypesIncludedNames *(*limmaGUI*)*,  $\mathcal{D}$ GetWithinArrayNormalizationMethod *(*limmaGUI*)*, [2](#page-1-0)

#### INDEX 9

GetWtAreaParams *(*limmaGUI*)*, [2](#page-1-0)

HeatDiagramDialog *(*limmaGUI*)*, [2](#page-1-0) HeatDiagramPlot *(*limmaGUI*)*, [2](#page-1-0) HowManyDups *(*limmaGUI*)*, [2](#page-1-0) HTMLplotUsingFunction *(*limmaGUI*)*, [2](#page-1-0)

ImageArrayPlot *(*limmaGUI*)*, [2](#page-1-0) ImageArrayPlotDialog *(*limmaGUI*)*, [2](#page-1-0) imageplotlimmaGUI *(*limmaGUI*)*, [2](#page-1-0) ImportMA *(*limmaGUI*)*, [2](#page-1-0) ImportMADialog *(*limmaGUI*)*, [2](#page-1-0) initGlobals *(*limmaGUI*)*, [2](#page-1-0) InitNewParameterization *(*limmaGUI*)*, [2](#page-1-0)

LGchangeLog, [1](#page-0-0) limmaGUI, [2](#page-1-0) limmaGUIhelp *(*limmaGUI*)*, [2](#page-1-0) limmaHelp *(*limmaGUI*)*, [2](#page-1-0) limmaUsersGuide *(*limmaGUI*)*, [2](#page-1-0) lmFitMethodHelp *(*limmaGUI*)*, [2](#page-1-0) LogOddsPlot *(*limmaGUI*)*, [2](#page-1-0)

MAPlot *(*limmaGUI*)*, [2](#page-1-0) MAPlotAvg *(*limmaGUI*)*, [2](#page-1-0) MBoxPlot *(*limmaGUI*)*, [2](#page-1-0) MMPlot *(*limmaGUI*)*, [2](#page-1-0)

NewLimmaFile *(*limmaGUI*)*, [2](#page-1-0) NormalizeNow *(*limmaGUI*)*, [2](#page-1-0) nstrstr *(*limmaGUI*)*, [2](#page-1-0)

onDestroy *(*limmaGUI*)*, [2](#page-1-0) onExit *(*limmaGUI*)*, [2](#page-1-0) OpenALimmaFile *(*limmaGUI*)*, [2](#page-1-0) OpenGALandTargetsandSpotTypesfiles *(*limmaGUI*)*, [2](#page-1-0) OpenGALFile *(*limmaGUI*)*, [2](#page-1-0) OpenLimmaFile *(*limmaGUI*)*, [2](#page-1-0) OpenSpotTypesFile *(*limmaGUI*)*, [2](#page-1-0) OpenTargetsFile *(*limmaGUI*)*, [2](#page-1-0)

plotMAColorCoded *(*limmaGUI*)*, [2](#page-1-0) PlotOptions *(*limmaGUI*)*, [2](#page-1-0) PrintTipGroupMAPlot *(*limmaGUI*)*, [2](#page-1-0)

QQTplot *(*limmaGUI*)*, [2](#page-1-0)

read.marrayTools *(*limmaGUI*)*, [2](#page-1-0) readGALlimmaGUI *(*limmaGUI*)*, [2](#page-1-0) ReadImageProcessingFiles *(*limmaGUI*)*, [2](#page-1-0) Require *(*limmaGUI*)*, [2](#page-1-0) Resize *(*limmaGUI*)*, [2](#page-1-0)

SaveAsLimmaFile *(*limmaGUI*)*, [2](#page-1-0)

SaveGraphAsJpeg *(*limmaGUI*)*, [2](#page-1-0) SaveGraphAsPDF *(*limmaGUI*)*, [2](#page-1-0) SaveGraphAsPNG *(*limmaGUI*)*, [2](#page-1-0) SaveGraphAsPostscript *(*limmaGUI*)*, [2](#page-1-0) SaveLimmaFile *(*limmaGUI*)*, [2](#page-1-0) SelectPlotSymbols *(*limmaGUI*)*, [2](#page-1-0) SetLayoutParameters *(*limmaGUI*)*, [2](#page-1-0) SetupPlotKeyBindings *(*limmaGUI*)*, [2](#page-1-0) SetupPlotMenus *(*limmaGUI*)*, [2](#page-1-0) SetWD *(*limmaGUI*)*, [2](#page-1-0) showChangeLog *(*limmaGUI*)*, [2](#page-1-0) showCitations *(*limmaGUI*)*, [2](#page-1-0) showGAL *(*limmaGUI*)*, [2](#page-1-0) showTopTable *(*limmaGUI*)*, [2](#page-1-0) SimplifyContrastsExpression *(*limmaGUI*)*,  $\mathcal{D}$ strstr *(*limmaGUI*)*, [2](#page-1-0)

tclArrayVar *(*limmaGUI*)*, [2](#page-1-0) TclRequire *(*limmaGUI*)*, [2](#page-1-0) Try *(*limmaGUI*)*, [2](#page-1-0) TryReadImgProcFile *(*limmaGUI*)*, [2](#page-1-0)

UpdateSpotTypesStatus *(*limmaGUI*)*, [2](#page-1-0) UpDownOrBoth *(*limmaGUI*)*, [2](#page-1-0)

vennDiagramlimmaGUI *(*limmaGUI*)*, [2](#page-1-0) VennDiagramPlot *(*limmaGUI*)*, [2](#page-1-0) ViewDesignOrContrastsMatrixAsPairs *(*limmaGUI*)*, [2](#page-1-0) ViewDesignOrContrastsMatrixInTable *(*limmaGUI*)*, [2](#page-1-0) ViewExistingContrastsParameterization *(*limmaGUI*)*, [2](#page-1-0) ViewExistingParameterization *(*limmaGUI*)*, [2](#page-1-0) ViewRNATargets *(*limmaGUI*)*, [2](#page-1-0) ViewSpotTypes *(*limmaGUI*)*, [2](#page-1-0)

WithinBetweenOrBoth *(*limmaGUI*)*, [2](#page-1-0) wtflags2 *(*limmaGUI*)*, [2](#page-1-0)